# Examcollection

<http://www.ipass4sure.com/examcollection.htm>

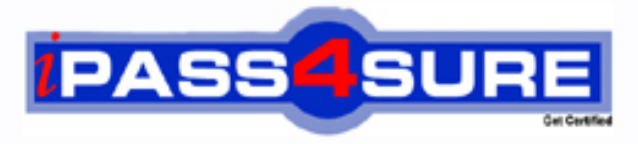

http://www.ipass4sure.com

# **1Z0-151**

## **Oracle**

Oracle Fusion Middleware 11g- Build Applications with Oracle Forms Exam

**http://www.ipass4sure.com/exams.asp?examcode=1Z0-151**

**The 1Z0-151 practice exam is written and formatted by Certified Senior IT Professionals working in today's prospering companies and data centers all over the world! The 1Z0-151 Practice Test covers all the exam topics and objectives and will prepare you for success quickly and efficiently. The 1Z0-151 exam is very challenging, but with our 1Z0-151 questions and answers practice exam, you can feel confident in obtaining your success on the 1Z0-151 exam on your FIRST TRY!**

**Oracle 1Z0-151 Exam Features**

- **Detailed questions and answers for 1Z0-151 exam**
- **Try a demo before buying any Oracle exam**
- **1Z0-151 questions and answers, updated regularly**
- **Verified 1Z0-151 answers by Experts and bear almost 100% accuracy**
- **1Z0-151 tested and verified before publishing**
- **1Z0-151 examcollection vce questions with exhibits**
- **1Z0-151 same questions as real exam with multiple choice options**

**Acquiring Oracle certifications are becoming a huge task in the field of I.T. More over these exams like 1Z0-151 exam are now continuously updating and accepting this challenge is itself a task. This 1Z0-151 test is an important part of Oracle certifications. We have the resources to prepare you for this. The 1Z0-151 exam is essential and core part of Oracle certifications and once you clear the exam you will be able to solve the real life problems yourself.Want to take advantage of the Real 1Z0-151 Test and save time and money while developing your skills to pass your Oracle 1Z0-151 Exam? Let us help you climb that ladder of success and pass your 1Z0-151 now!**

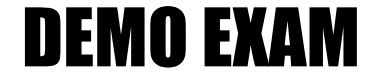

#### For Full Version visit

<http://www.ipass4sure.com/allexams.asp>

#### **QUESTION:** 1

The Credit\_Rating item in the Customers block of an Order Entry form must be restricted to three possible values: Good, Poor, or Null (the latter value indicates that the credit rating has not been determined). Order entry clerks must be able to update this item to any of the preceding three values. You want to change the item to a check box labeled "Credit Risk" that should be selected if the customer has poor credit, the check box should not be selected if the customer's credit rating is good or undetermined.

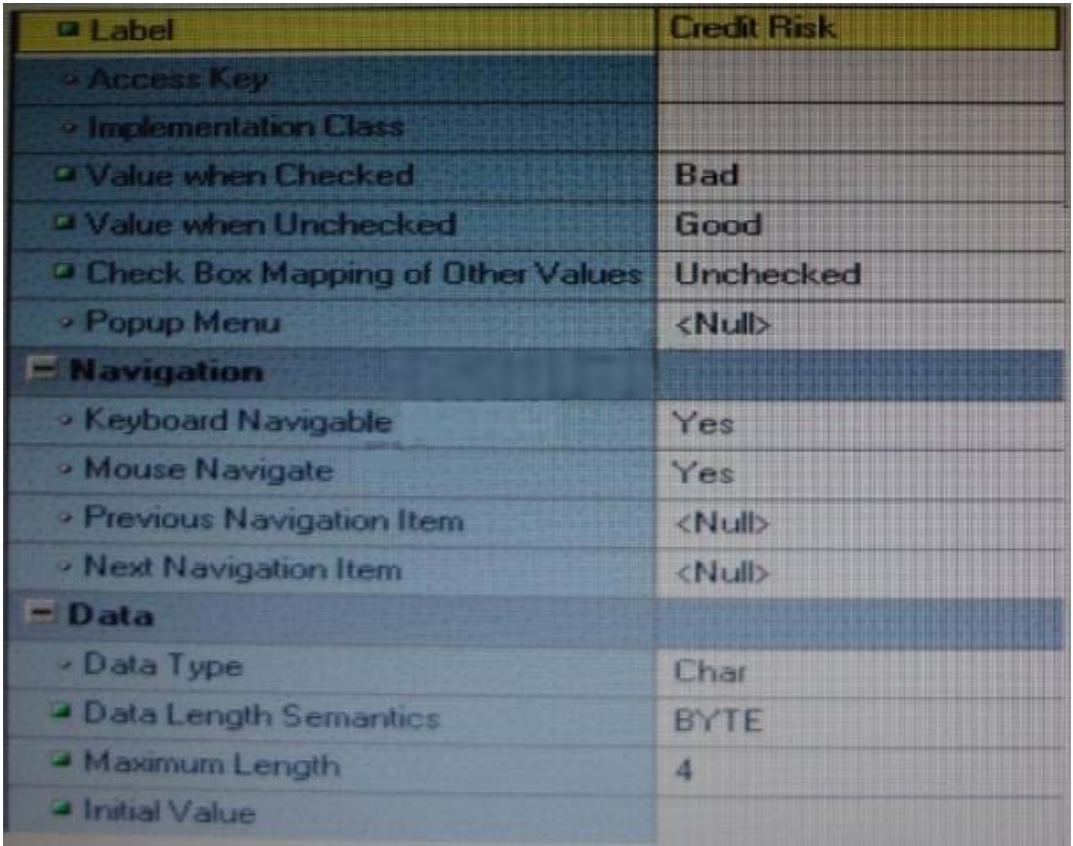

You change the item type to Checkbox, set other properties as shown in the Exhibit, and then run your form and insert three records: two with good credit and the check box deselected, and one with poor credit and the check box selected. You commit the data and query the records, with the following result set:

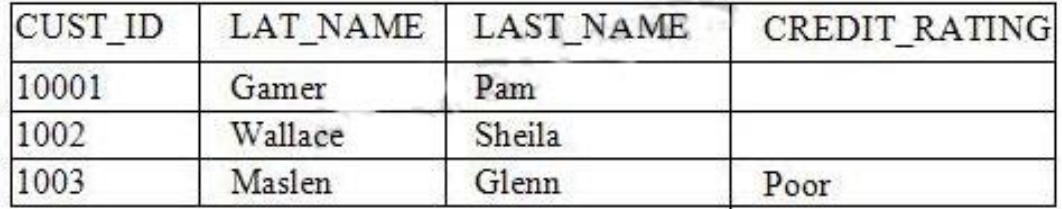

The first two records show an undetermined credit rating, although your intention was to set the value to Good for these customers. What change must you make in the properties of the Credit\_Ratinq item to enable values of Good, Poor, and Null to be entered?

A. Change theinitial Value property to Good.

B. Change the Check Box Mapping of Other Values property to Not Allowed.

C. Change theinitial Value property to Good and the Value When Unchecked property to Null.

D. Change theinitial Value property to Good and the Chock Box Mapping of Other Valued property to Null.

E. Change theinitial Value property to Good and the Check Box Mapping of Other Values property to checked.

F. Change the item type. It is not appropriate to use a check box to enable entry and update of more than two valuesinan item.

#### **Answer:** E

#### **Explanation:**

#### **Check Box Mapping of Other Values**

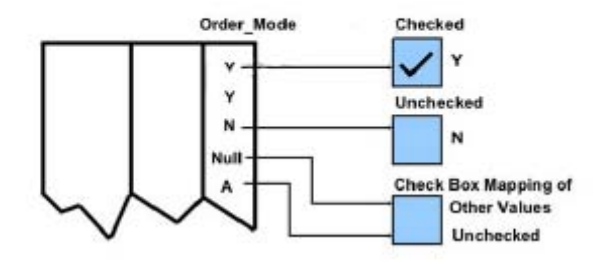

#### **QUESTION:** 2

When tabbing through items in the Employees form, users should not be able to navigate to the Salary text item. If they need to update the item, they will have to explicitly navigate to it by using the mouse. Which property setting accomplishes this requirement?

- A. Enabled = Yes; Keyboard Navigable =  $No$
- B. Enabled = No; Keyboard Navigable =  $Yes$
- $C.$  Enabled = Yes; Keyboard Navigable = Yes
- D. Enabled = No; Keyboard Navigable = No
- E. Automatic Skip = Yes

#### **Answer:** C

#### **Explanation:**

\* Keyboard Navigable property Description

Determines whether the end user or the application can place the input focus in the item during default navigation. When set to Yes for an item, the item is navigable. When set to No, Form Builder skips over the item and enters the next navigable item in the default navigation sequence. The default navigation sequence for items is defined by the order of items in the Object Navigator. Applies to all items except chart items and display items \* Default

Yes

Usage Notes

If Enabled or Visible is set to No (PROPERTY\_FALSE for runtime), then the items' or item instance's Keyboard navigable property is effectively false. At runtime, when the Enabled property is set to PROPERTY\_FALSE, the Keyboard\_Navigable property is also set to PROPERTY\_FALSE. However, if the Enabled property is subsequently set back to PROPERTY\_TRUE, the keyboard Navigable property is NOT set to PROPERTY TRUE, and must be changed explicitly.

#### **QUESTION:** 3

You have a text item in your form named Object1. You want to create Object2 as an exact duplicate of Object1. You want to be able to change the properties of Object2. However if you change Object1, you do not want Object2 to change. Which method of reusing Object1 would be best for these requirements?

A. Copying Object1

- B. Subclassing Object1
- C. Creating a property class from Object1
- D. Putting Object1inan Object1ibrary
- E. Referencing Object1ina PL/SQL library

#### **Answer:** A

#### **Explanation:**

When you copy an object, a separate, unique version of that object is created in the target module. Any objects owned by the copied object also get copied. Changes made to a copied object in the source module do not affect the copied object in the target module.

#### **QUESTION:** 4

The Orders form has four blocks. The Orders and Order\_items block are on the CV\_Order content canvas; the inventories block items are on the CV\_inventories content canvas; and Control block buttons are on the CV\_Buttons toolbar canvas. All buttons have mouse Navigate set to No. The Order\_Items block is a detail of Orders. The inventories block is a detail of Order Items, showing the stock of the selected product.

There is a button in the Control block with a When-Button-Pressed trigger: IF GET\_CANVAS\_PROPERTY(:SYSTEM.cursor\_item, item\_canvas) = 'CV\_ORDER'

THENGO\_BLOCK ('inventories') ELSE GO\_BLOCK('orders'); END IF;

When you run the form and click the button, navigation does not occur, and the form displays the runtime error "FRM-41053: Cannot find Canvas: invalid ID." What should you do to correct this problem?

A. Change the sequence of blocksinthe Object Navigator

B. Chang the Mouse Navigator property of the button to yes

C. inthe first line of code, change the built-into GET\_ITEM\_PROPERTY

D. inthe first line of code, change the system variable to: SYSTEM.CURSOR\_CANVAS.

E. inthe first line of code, change the CV\_ORDER to lowercase

F. Chang the argument to the GO\_BLOCK built-ins to uppercase

#### **Answer:** D

#### **Explanation:**

Note: GET\_CANVAS\_PROPERTY built-in Description Returns the given canvas property for the given canvas. . Syntax FUNCTION GET\_CANVAS\_PROPERTY( canvas\_id Canvas ,property NUMBER);FUNCTION GET\_CANVAS\_PROPERTY( canvas\_name VARCHAR2 ,property NUMBER)

#### **QUESTION:** 5

Which four types of variables must have their names preceded by a colon when they are referenced in trigger code?

A. PL/SQL variables

B. Form items

C. global variables

D. system variables

E. parameters

**Answer:** A, B, C, D

**Explanation:**  D: Example: On calling the raiseEvent method, a trigger named WHEN-CUSTOM-JAVASCRIPT-EVENT is fired on the server side.declare event\_val varchar2(300):= :system.javascript\_event\_value; begin

if (:system.javascript\_event\_name='show') then handleShowEvent(event\_val); elsif(:system.javascript\_event\_name='grab') then handleGrabEvent(event\_val); else null; end if; end;

#### **QUESTION:** 6

The Order Entry application contains several forms. The inventories form uses an LOV that is based on a record group that queries the Warehouses table to return a warehouse ID. Several of the forms use LOVs that are based on the same query. You decide to centralize the creation of the record group to the entry form of the application, which opens all the other forms, for example, to open the inventories form, there is a When-Button Pressed trigger on the inventories button with the following code;

OPEN \_FORM ('inventories');

in a When-New-Form-instance trigger for the entry form, you create the warehouse\_rg record group by using the CREATE\_GROUP\_QUERY built in with the following arguments:

('warehouse\_rg' , 'SELECT ALL WAREHOUSE.WAREHOUSE\_ID, WAREHOUSE.WAREHOUSE\_NAME FORM WAREHOUSE order by warehouse\_name);

You also populate the record group in this trigger.

What must you do to make this record group available to the inventories form and the other forms? A. inthe When-New-Form-instance trigger for the entry form, add a values for the SCOPE argument of CREATE\_GROUP\_QUERY.

B. inthe entry form, move the record group code to the end of the When-Button-Pressed triggers for the buttons that open other forms, so that the record group is created and populated immediately after OPEN\_FORM is called.

C. inthe entry form, move the record group code to the beginning of the When-Button-Pressed triggers for the button that open other forms, so that the record group is created and populated just before OPEN\_FORM is called.

D. inthe When-Button\_Pressed triggers of the entry from the buttons that open other forms, add a value for the SESSION argument of OPEN\_FORM.

E. inthe other forms, refer to the record group as: global.warehouse\_rg.

#### **Answer:** A

#### **Explanation:**

Note: The CREATE\_GROUP\_FROM\_QUERY built-in is a function and must be invoked as part of an expression. For example:

DECLARErg\_id RecordGroup;BEGIN

rg\_id := CREATE\_GROUP\_FROM\_QUERY ('employee\_rg', 'SELECT id,first\_name,last\_name,sal

FROM employee'); END;

#### **QUESTION:** 7

View the Exhibit.

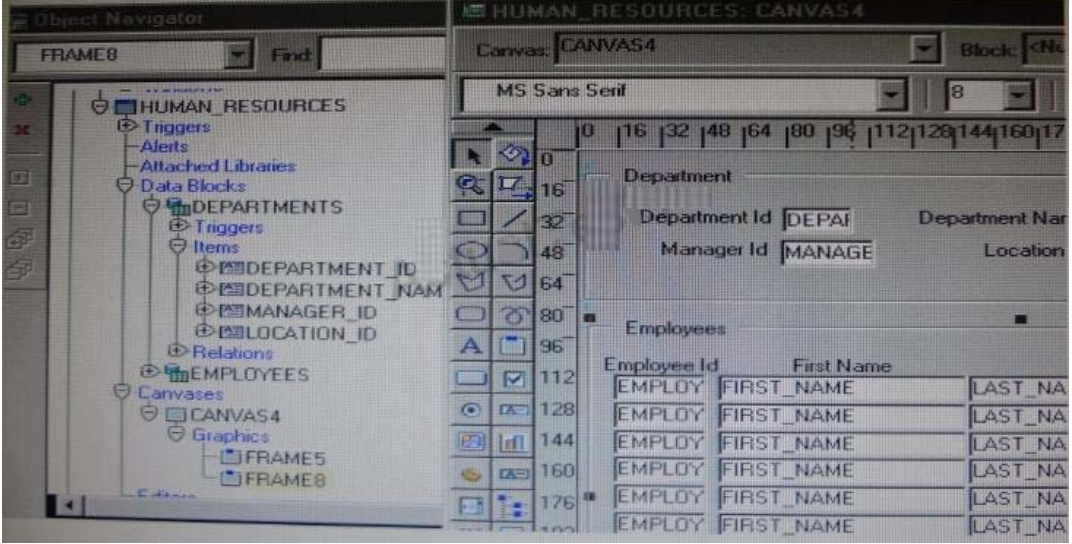

Iin the Human Resources form shown in the Exhibit, you want to modify the prompts, heights, and widths of the Department Id, Manager Id, and Location Id Holds in the Departments data block. What must you select before invoking the Layout Wizard in reentrant mode to modify these item properties?

- A. Frame5
- B. Frames
- C. Canvas4
- D. the Departments block
- E. the DEPARTMENT\_ID, MANAGER\_ID and LOCATION\_ID items

#### **Answer:** C

#### **Explanation:**

From the exhibit we see that Department Id, Manager Id, and Location Id are all present on Canvas4.

#### **QUESTION:** 8

You are implementing a JavaBean in a form, the bean has no visible component on the form when invoked, the bean displays an input text where users enter a zip code, the bean has a single method that returns a short weather forecast for that zip code as a character value. How can you retrieve that value so that you can display it to the user?

A. Use FBEAN.ENABLE\_EVENT to register a listener for the bean event. Obtainthe value of SYSTEM.CUSTOM\_ITEM\_EVENTina When-Custom item Event trigger, and then use that value as an argument to the MESSAGE builtin.

B. Use FBEAN.REGISTER\_BEAN as an argument to the MESSAGE builtintoinvoke the bean's method and return the value as a message displayed to the user.

C. Use FBEAN.REGISTER BEAN to register the bean, so that when the user enters a zip codeinto the bean sinput text, the value is automatically displayedinthe bean area item.

D. Use FBEAN.ENABLE\_EVENT to register a listener for the bean event. Obtainthe value of SYSTEM.CUSTOM\_EVENT\_PARAMETERina When\_Custom-item-Event trigger, and then use that value as an argument to the MESSAGE built-in.

#### **Answer:** D

#### **Explanation:**

When a user interacts with a JavaBean at run time, it usually causes an event to occur. You can use FBEAN.ENABLE\_EVENT to register a listener for the event, so that when the event occurs Forms will fire the When-Custom-Item-Event trigger. In this trigger, you can code a response to the event. The :SYSTEM.CUSTOM\_ITEM\_EVENT and SYSTEM.CUSTOM\_EVENT\_PARAMETERS variables contain the name of the event and information the bean is sending to the form.

#### **QUESTION:** 9

The Orders database table uses Order\_id as its primary key. You have written the following code to use in the Orders block of a form: SELECT orders\_seq.NEXTVAL INTO :orders.order\_id FROM SYS.dual;

Which statement is true about this code?

A. If you place thisCodeina trigger that fires when the record isinsertedinto the database, you will likely have more gapsinOrderIDs than if you use the sequence as a default value for the item.

B. If you place this codeina trigger, you should ensure that Order\_Id hasitsrequiredproperty set to Yes.

C. If you place this codeina trigger, you should ensure that Order Id has its Database Item property set to No.

D. If the named sequence does not exist, it is automatically created the first time the code is called.

E. You should place this code aina database trigger to minimize the gapsinOrder IDs.

F. You should place this codeinPre-insert trigger to minimize the gapsinOrder IDs.

G. You should place this codeina Post\_insert trigger to minimize the gapsinOrder IDs.

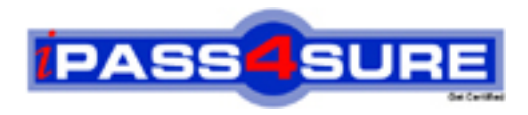

### **Pass4sure Certification Exam Features;**

- Pass4sure offers over **2500** Certification exams for professionals.
- More than **98,800** Satisfied Customers Worldwide.
- Average **99.8%** Success Rate.
- Over **120** Global Certification Vendors Covered.
- Services of Professional & Certified Experts available via support.
- Free 90 days updates to match real exam scenarios.
- Instant Download Access! No Setup required.
- Price as low as \$19, which is 80% more cost effective than others.
- Verified answers researched by industry experts.
- Study Material **updated** on regular basis.
- Questions / Answers are downloadable in **PDF** format.
- Mobile Device Supported (Android, iPhone, iPod, iPad)
- No authorization code required to open exam.
- **Portable** anywhere.
- *Guaranteed Success*.
- **Fast**, helpful support 24x7.

View list of All certification exams offered; http://www.ipass4sure[.com/allexams.as](http://www.ipass4sure.com/allexams.asp)p

View list of All Study Guides (SG); http://www.ipass4sure[.com/study-guides.asp](http://www.ipass4sure.com/study-guides.asp)

View list of All Audio Exams (AE); http://www.ipass4sure[.com/audio-exams.asp](http://www.ipass4sure.com/audio-exams.asp)

Download Any Certication Exam DEMO. http://www.ipass4sure[.com/samples.asp](http://www.ipass4sure.com/samples.asp)

To purchase Full version of exam click below; [http://www.](http://www.ipass4sure.com/allexams.asp)ipass4sure.com/allexams.asp

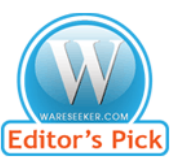

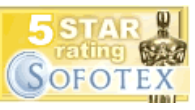

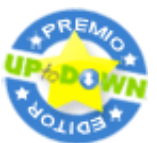

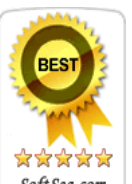

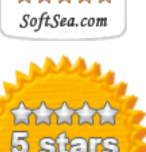

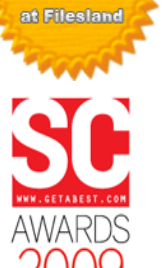

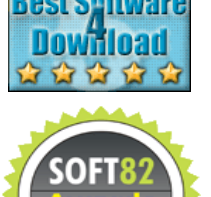

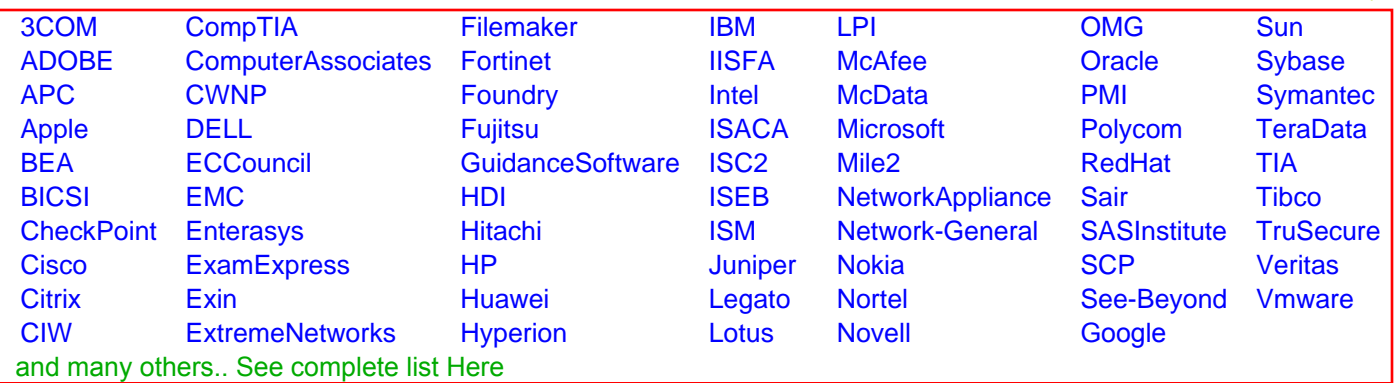

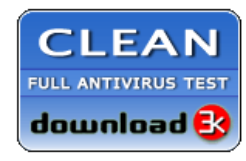

**Editor's Review EXCELLENT** 含含含含 SOFTPEDIA<sup>®</sup>

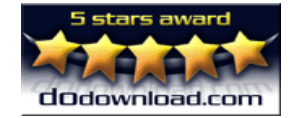

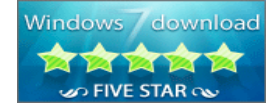

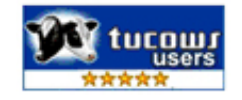